## How to add Shipping Charges in ARIBA.

Unfortunately it is not possible to add shipping charges as a second PO line item or to add the shipping charges on header level.

The shipping charges should be added to the unit price. Please check if the change in the unit price didn't affect the tax calculated in an unexpected way.

In the example below the shipping charges have been added to the line item.

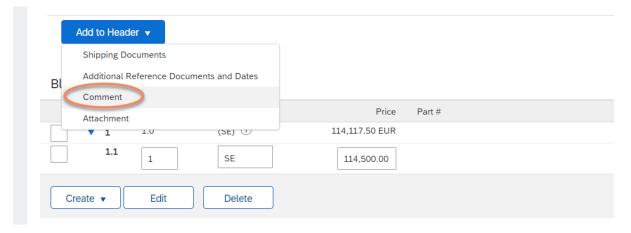

Please add the comment section by selecting Add to Header > Comment

You can now fill in the comment section with a breakdown of the shipping charges.

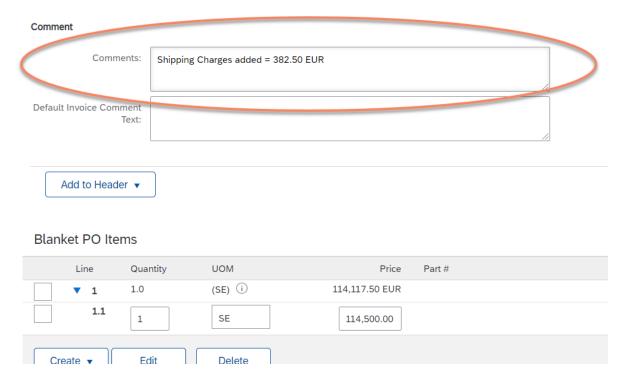